# Exceptions - Chapter 11

• Exceptions are errors or unexpected actions.

#### • Some examples are:

- IndexOutOfBoundsException
- NullPointerException
- NumberFormatException
- ArithmeticException
- FileIOException
- In Java we can "catch" them and try to recover.

## Robust Programs

• A robust program deals gracefully with unexpected input (among other things).

**int myData = Console.in.readInt();**

• How can we make this more robust? More specifically, what happens if the user doesn't enter an integer?

#### class Status { boolean flag;

}

```
Status status = new Status();
int myData = Console.in.readInt(status);
if (!status.flag) {
  // put error handling code here
}
```
3

1

2

## Problems with this approach

- Had to modify readInt().
- Needed to declare status in our code.
- Needed to test **status** even though we "expect" it to always be true.
- Even worse, what if the preceding code was inside another method?

4

5

6

int processInput(..., Status status) { ... int myData = Console.in.readInt(status); if (!status.flag) { // have to return something return 0;// assume return value is ignored } // go on with normal processing ... This example just passes the status up the line, returning a bogus value to keep the compiler happy.

}

#### try-catch

- Exception handling is language support for the previous scenario.
- When something goes wrong an exception is "thrown".
- The code that wants to deal with the exception can "catch" it.

```
 try {
```
- **// some code here that might throw an exception }**
- **catch (ExceptionType Identifier) {**
- **// some code here to recover from the problem }**

7

8

```
 int myData;
 try {
  myData = Console.in.readInt();
 }
 catch (NumberFormatException e) {
  // some code here to recover from the problem
 }
 int processInput(...) {
   ...
   int myData = Console.in.readInt();
  // go on with normal processing
 }
```

```
9
import tio.*;
public class ExceptionExample {
  public static void main(String[] args) {
     int aNumber = 0;
     boolean success = false;
 String inputString = "";
 System.out.println("Type an integer.");
     while (!success) {
 try {
 aNumber = Console.in.readInt();
         success = true;
       }
       catch (NumberFormatException exception) {
         inputString = Console.in.readWord();
         System.out.println(inputString +
               " is not an integer. Try again!");
       }
 }
     System.out.println("You typed " + aNumber);
     // continue with code to process aNumber
   }
}
```
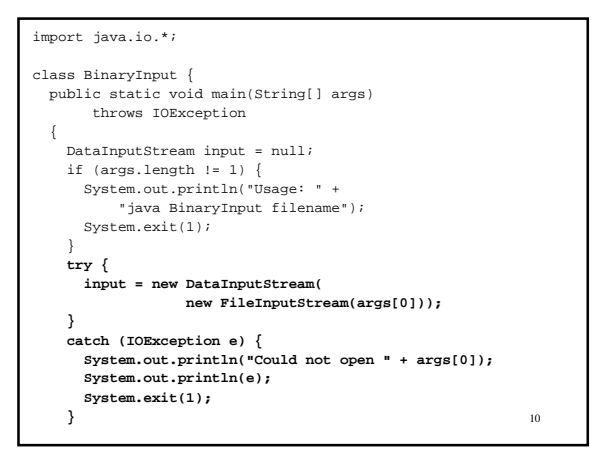

int count  $= 0$ ; **try {** while (true) {

count++;

 } **}**

 **{**

 **}**

 } }

if (count % 4 == 0) System.out.println();

 **catch (EOFException e)**

 // if necessary if (count % 4 != 0) System.out.println();

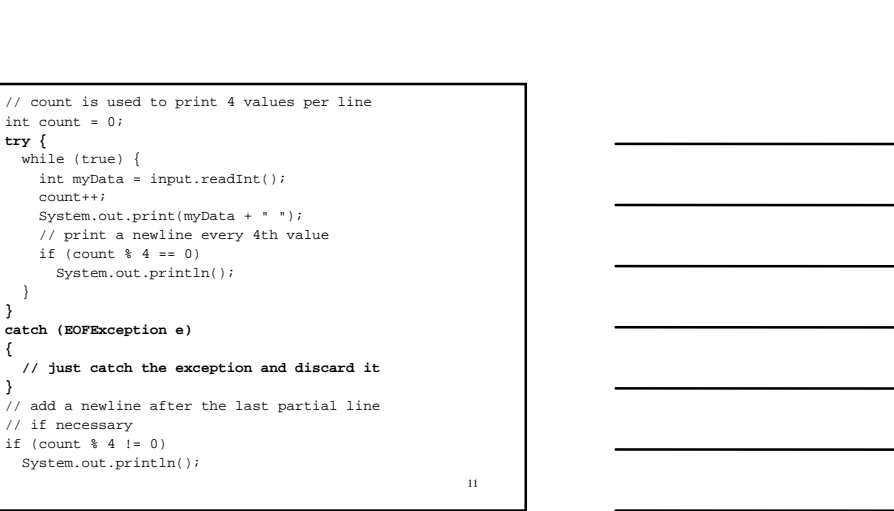

```
12
// ExceptionExampleTwo.java - show control flow when
// an exception occurs during nested method calls
import tio.*;
class ExceptionExampleTwo {
   public static void main(String[] args) {
   int x = 0;
     System.out.println("main starting");
     try {
      x = callOne();
       System.out.println("callOne OK x = " + x);
     }
     catch (ArithmeticException e) {
       System.out.println("callOne not OK: " + e);
      x = -1; }
     System.out.println("main exiting x = " + x);
   }
```
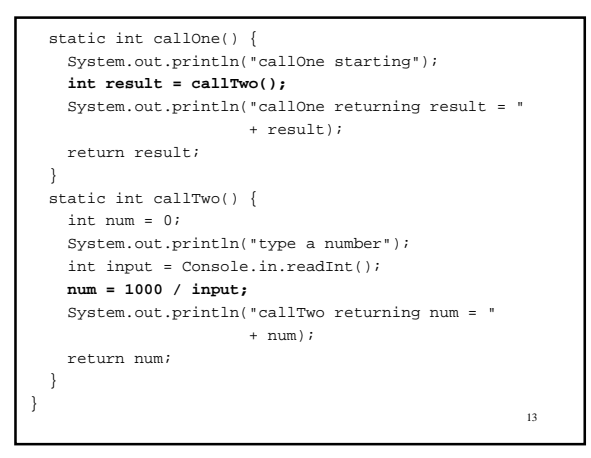

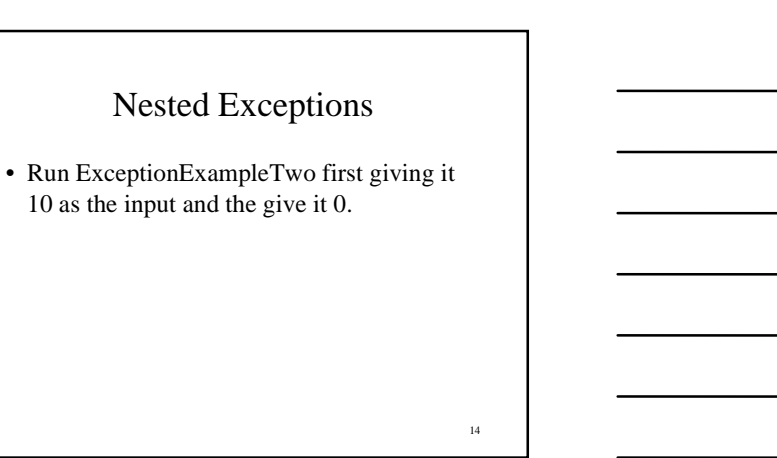

```
15
// TwoCatchExample.java - use two catch clauses
 ...
 while (!success) {
      try {
         aNumber = Console.in.readInt();
         success = true;
         System.out.println("You typed " + aNumber);
      }
       catch (NumberFormatException exception) {
 inputString = Console.in.readWord();
 System.out.println(inputString +
               " is not an integer. Try again!");
\longrightarrow catch (tio.ReadException exception) {
         System.out.println(
               "Continuing with default value 0.");
        aNumber = 0i success = true;
      }
 }
 // continue with code to process a_number
```

```
16
// BinaryInput2.java - read some integers from
// a binary file
import java.io.*;
class BinaryInput2 {
   public static int readBinaryInput(String filename,
                                       int howMany)
        throws IOException
   {
    DataInputStream input = null;
     try {
       input = new DataInputStream(
                  new FileInputStream(filename));
     }
     catch (IOException e) {
       System.out.println("Could not open " +filename);
       System.out.println(e);
       throw e;
     }
```
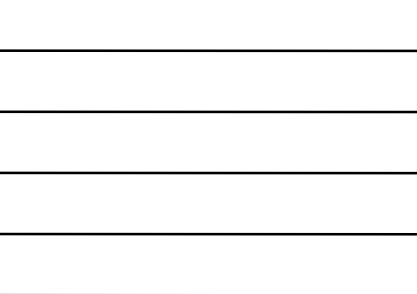

```
17
  int count = 0;
  try {
    while (count < howMany) {
     int myData = input.readInt();
       System.out.print(myData + " ");
       // print a newline every 4th value
      if (++count 4 == 0) System.out.println();
      }
  }
  catch (EOFException e) { /* ignore */}
  finally {
    if (count % 4 != 0)
       System.out.println();
    if (input != null)
       input.close();
   }
  return count;
 }
```
#### Throwing Exceptions

- Some exceptions are thrown "automatically" by the Java Virtual Machine. E.g. IndexOutOfBoundsException
- You can also throw them yourself.

}

```
public class Counter {
 //constructors
 public Counter() {}
   public Counter(int v) {
 if (v < 0 || v >= MAX)
 throw new Exception("Invalid intial value.");
     else
       value = v % MAX;
...
```
#### The throws clause

- When do you need a throws?
- There are two types of exceptions in Java – checked exceptions, and
	- unchecked exceptions.
- Checked exceptions require a throws clause whenever they might be thrown.
- Unchecked exceptions are things like NullPointerException, and IndexOutOfBoundsException.

### Checked vs Unchecked

- Unchecked exceptions are exceptions that are instances of java.lang.RuntimeException, java.lang.Error, or one of their subclasses.
- Everything else is a checked exception.

19

20

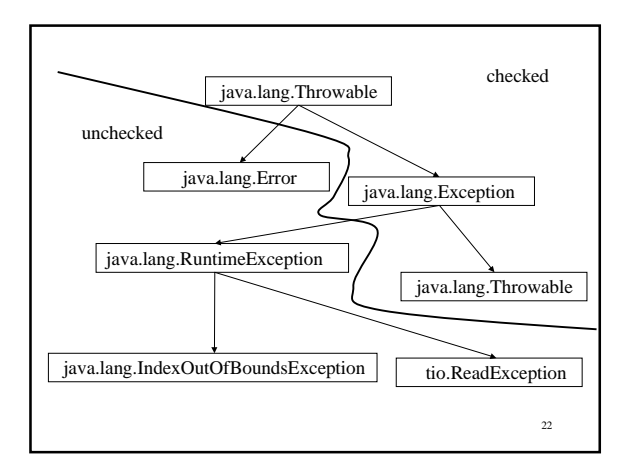

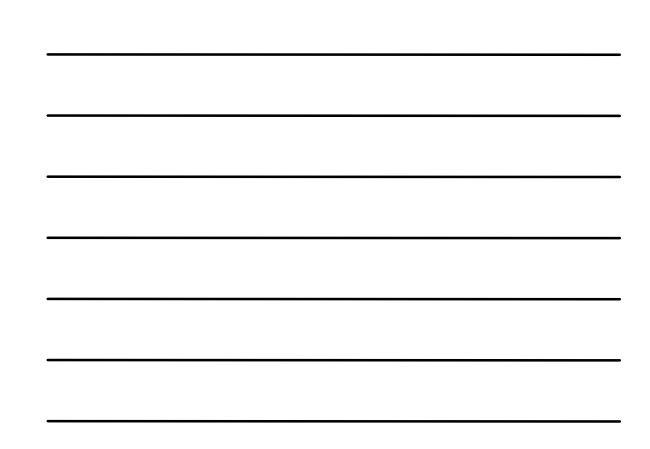